## Web- ( ) : **NRD.DesktopShell.exe.config**. :

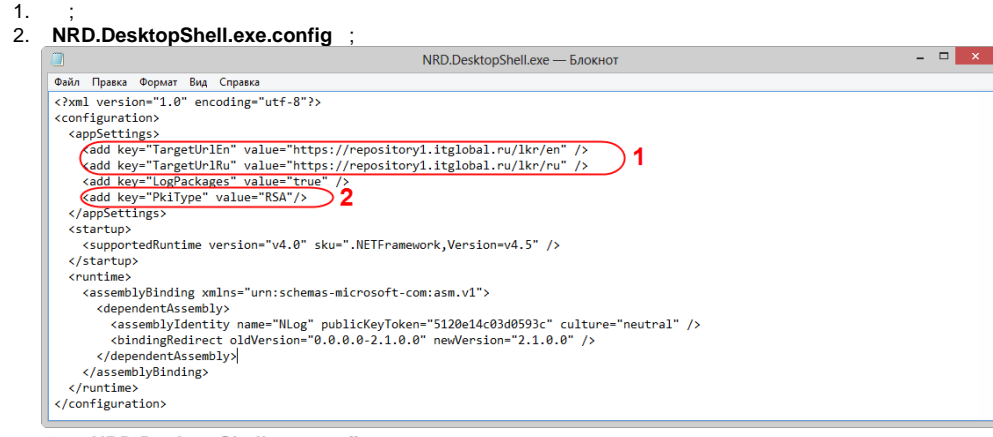

1 – **NRD.DesktopShell.exe.config**

3. URL Web- (. . 1,1) ( https://repository1.itglobal.ru/lkr ).

a. b. <add key="TargetUrlEn" value="https://repository1.itglobal.ru/lkr/en" />; <add key="TargetUrlRu" value="https://repository1.itglobal.ru/lkr/ru" />. RSA :

a. b. <add key="TargetUrlEn" value="https://cabinet.nsd.ru/repository/en" />; <add key="TargetUrlRu" value="https://cabinet.nsd.ru/repository/ru" />.

Web-;

:

- 4. : **PkiType**, **RSA GOST** (. . 1,2);
- 5. **NRD.DesktopShell.exe.config**.